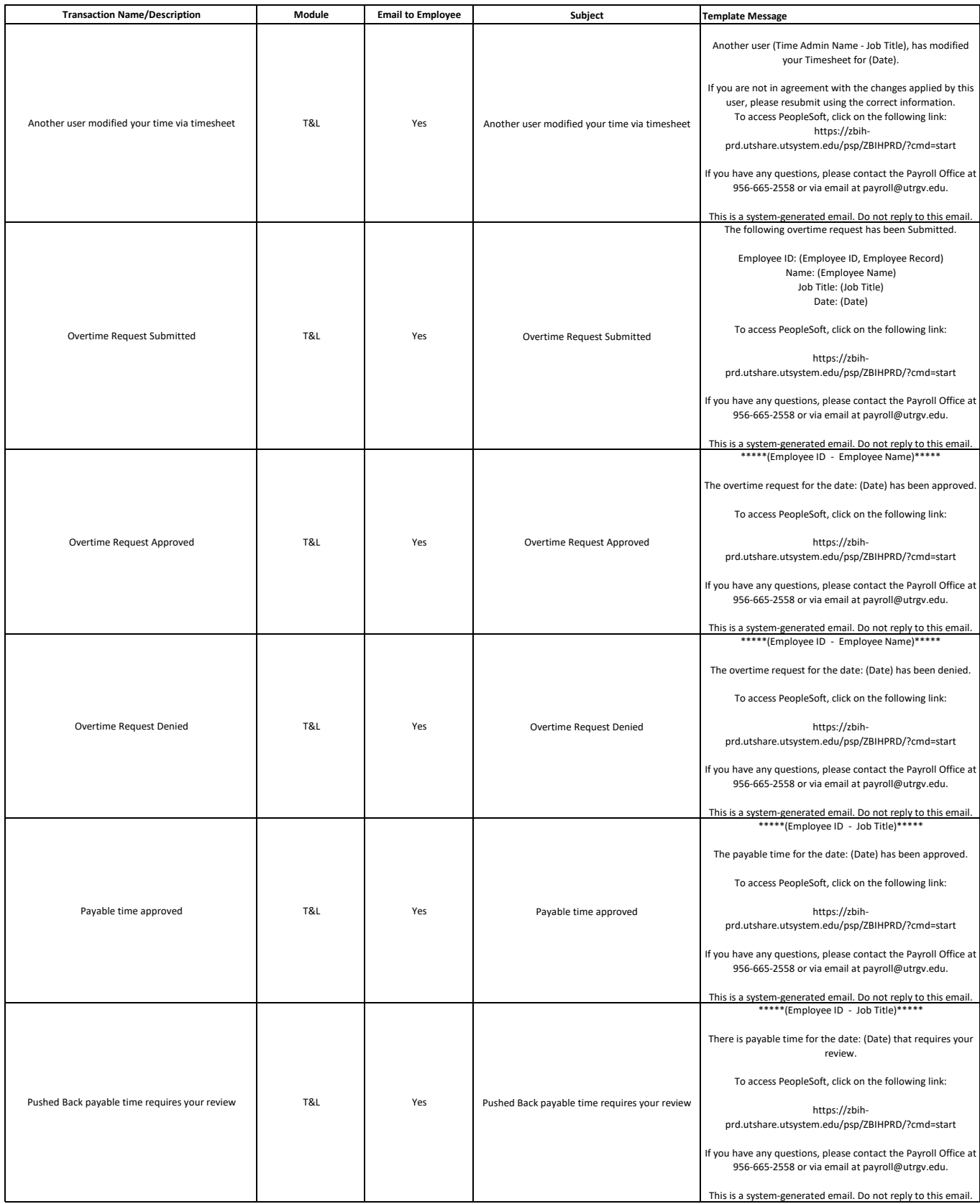

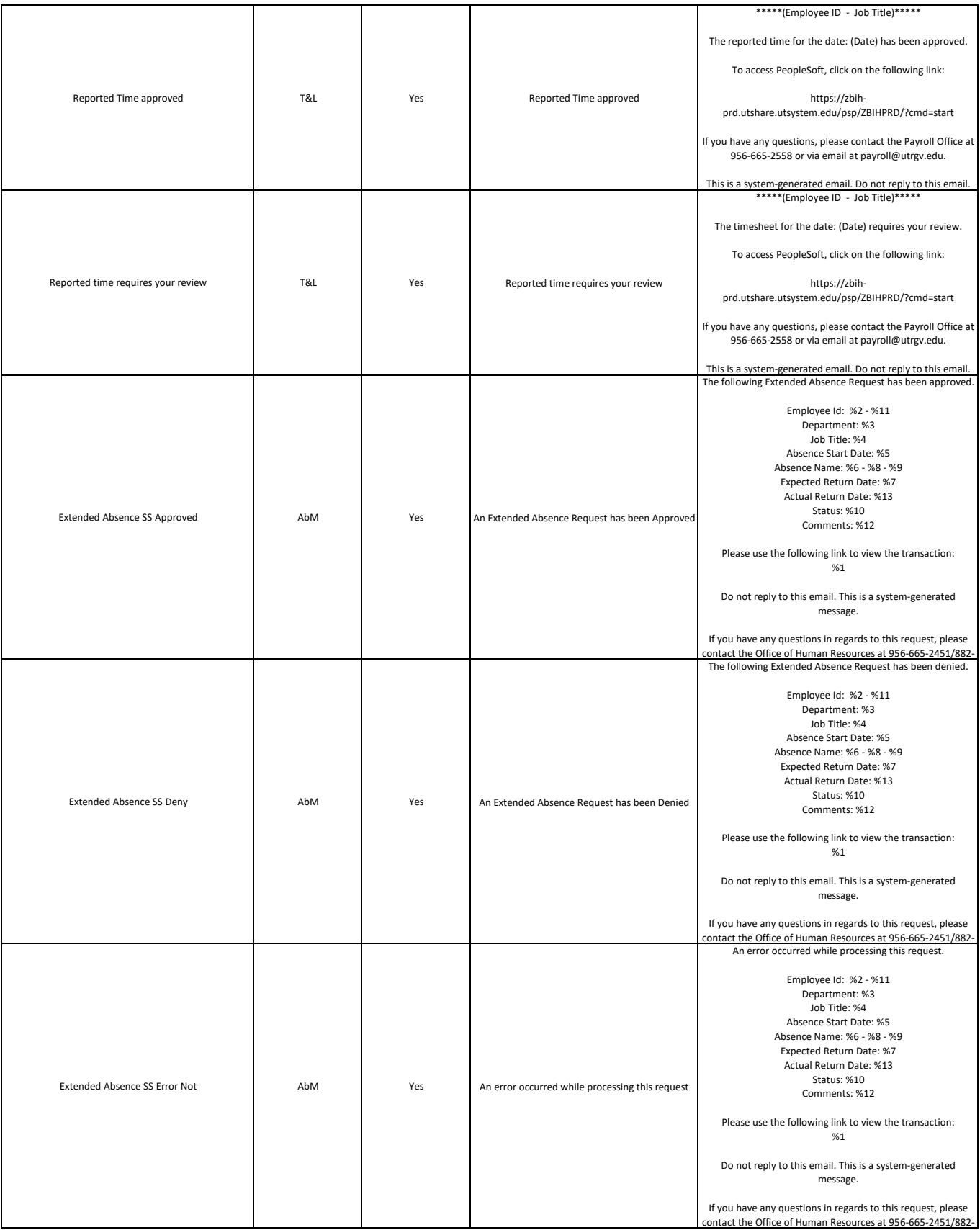

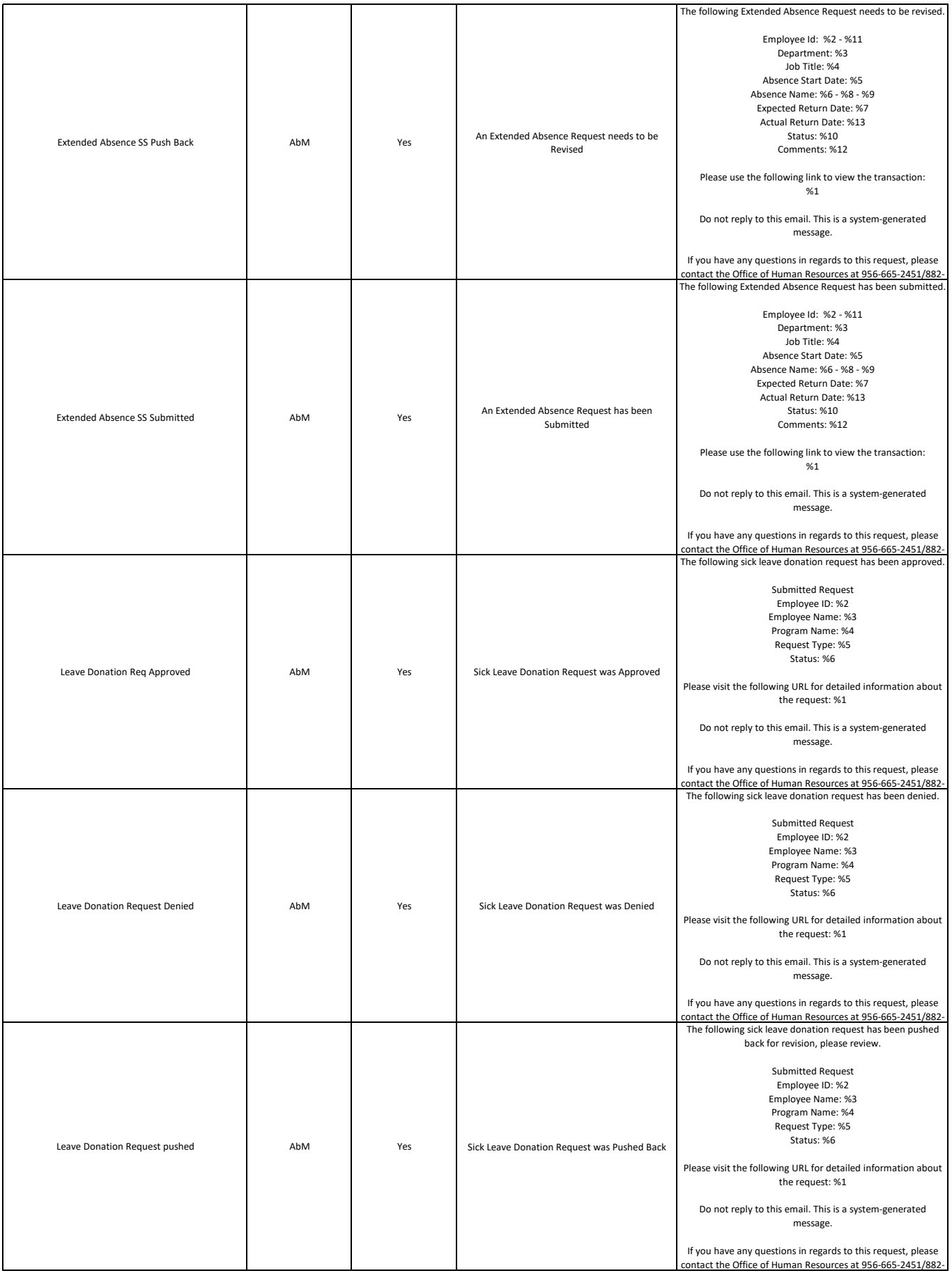

![](_page_3_Picture_212.jpeg)

![](_page_4_Picture_220.jpeg)

![](_page_5_Picture_244.jpeg)

![](_page_6_Picture_251.jpeg)

![](_page_7_Picture_292.jpeg)

![](_page_8_Picture_220.jpeg)

![](_page_9_Picture_183.jpeg)